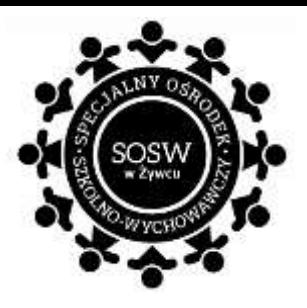

# **ZAPYTANIE OFERTOWE zakup pomocy dydaktycznych w ramach Rządowego programu na lata 2020-2024 ,, Aktywna tablica ''**

# **I. ZAMAWIAJĄCY:**

**Powiat Żywiecki** z siedzibą przy ulicy Krasińskiego 13, 34-300 Żywiec NIP: 553-25-26-018 reprezentowanym przez **Specjalny Ośrodek Szkolno- Wychowawczym w Żywcu ul. Kopernika 77,** 34-300 Żywiec na podstawie upoważnienia udzielonego zgodnie z uchwałą nr 740/21/VI Zarządu Powiatu w Żywcu do zaciągania zobowiązań, w imieniu którego działa Dyrektor - Pani **Magdalena Worek**

## **II. PRZEDMIOT ZAMÓWIENIA:**

Zamawiający zwraca się z prośbą o przedstawienie oferty cenowej na dostawę pomocy dydaktycznych w ramach Rządowego programu "Aktywna tablica" **zgodnie z następującą specyfikacją:**

#### **2 x Monitor interaktywny 65 cali**

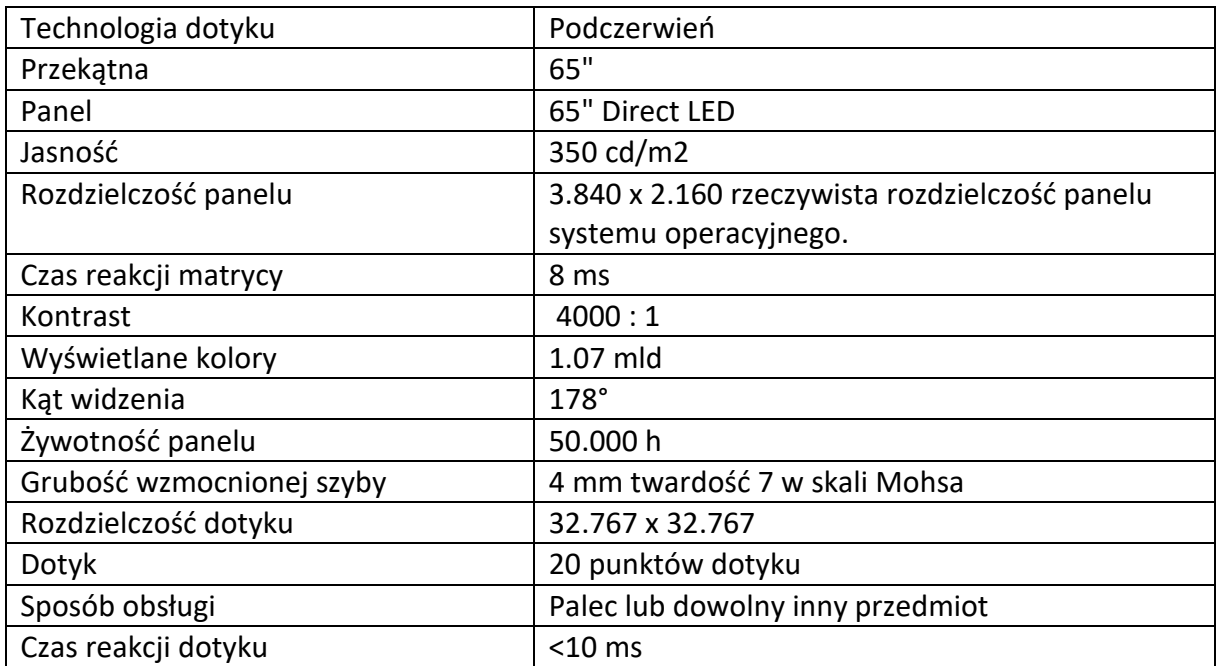

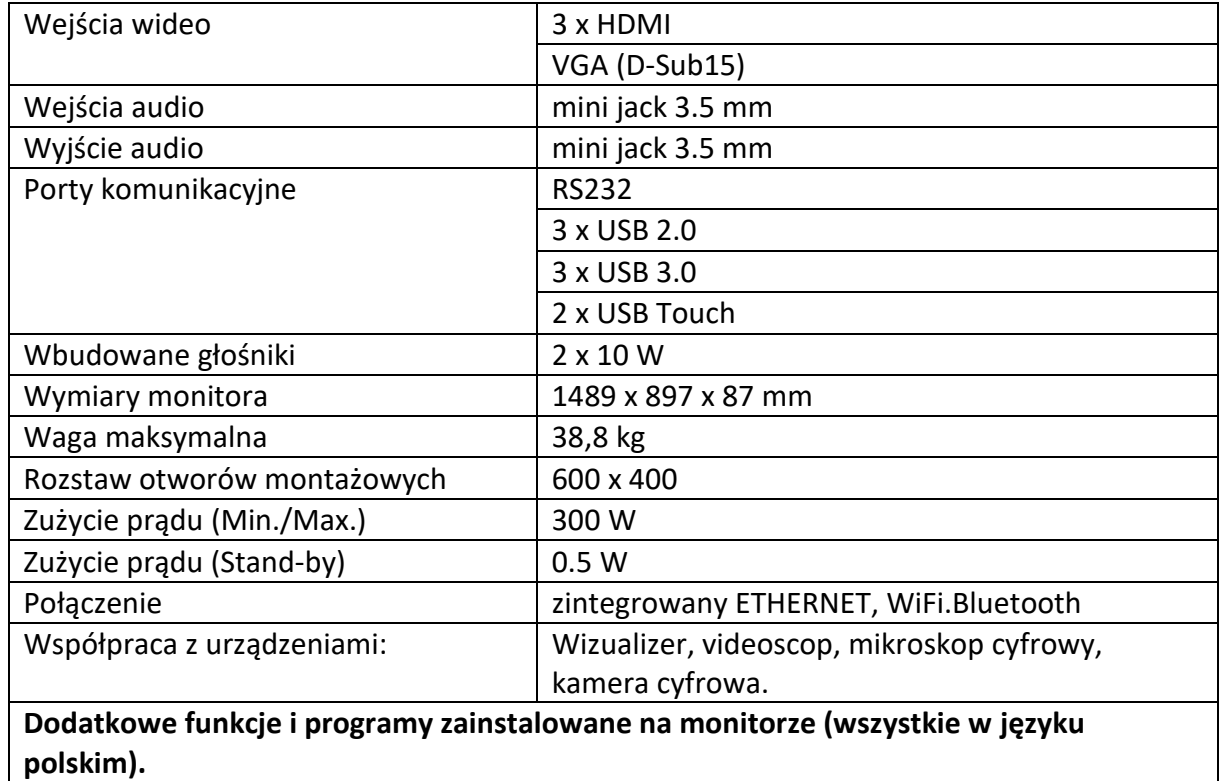

System operacyjny Android OS 8.0

Funkcja blokowania monitora (klucz USB lub PIN), przesyłanie pików kodem QR lub w chmurze, aktualizacja oprogramowania online, współdzielone porty USB, złącze pod opcjonalny OPS, narzędzia przysłaniania ekranu, stoper i czasomierz, magnetyczne zaczepy na pisaki, wbudowana przeglądarka internetowa.

**Aplikacja do nanoszenia notatek**

skrótowy opis: Nanoszenie na wybraną siatkę ekranu notatek w różnych grubościach i kolorach oraz nanoszenie notatek na dowolny wyświetlany ekran na monitorze. Zapisy aplikacji kompatybilne z dołączoną wersją aplikacji na PC. Dodatkowe funkcje takie jak rysowanie figur geometrycznych, tworzenie kolejnej strony, eksport do pdf i jpg, wklejanie zdjęć jpg i png, , pisanie jednocześnie dwoma kolorami na ekranie. itp.

# **Aplikacja do bezprzewodowej**

**łączności**

skrótowy opis: Aplikacja umożliwiająca przesłanie obrazu i dźwięku z urządzeń mobilnych (do 8 urządzeń na raz w tym 4 obrazy na jednym ekranie) z dodatkowymi funkcjami np. touchpad, mirror, odtwarzacz mediów video i audio, kamera (wizualizer), kontrola ekranu monitora, kontrola ekranu urządzenia mobilnego itp.

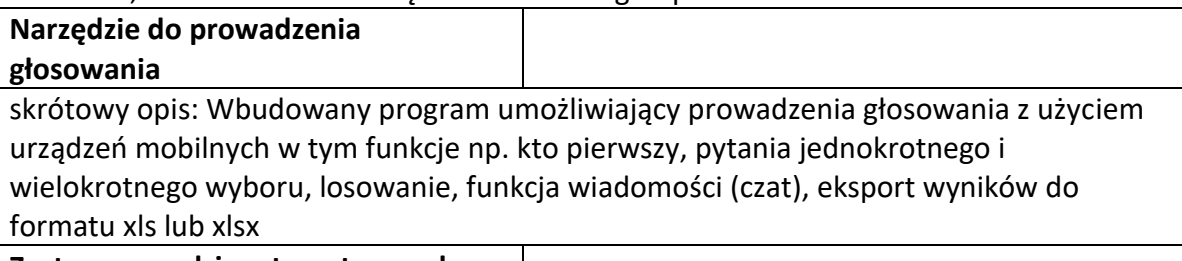

**Zestaw narzędzi matematycznych**

skrótowy opis: Umieszczanie obiektów geometrycznych na siatce typu układ współrzędnych, siatka współrzędnych, koło współrzędnych , siatka izometryczna. Tworzenie dowolnych figur geometrycznych z podaniem punktów przecięcia, oraz wykresów lub figur 3d z podaniem odległości punktów, kątów i pola powierzchni oraz pojemności rysowanych obiektów. Płynna regulacja odległości i kątów poprzez przeciąganie punktów styku, tryb automatycznego rozpoznawania figur geometrycznych poprzez odręczne rysowanie ich konturów.

#### **Narzędzie diagnostyczne**

skrótowy opis: Funkcja pozwalająca na autoryzowane kodem zdalne połączenie z monitorem i diagnozę stanu monitora np. stan pamięci urządzeni z możliwością odinstalowania zbędnych programów, dostęp do podłączonych sieci WiFi, funkcja czatu online itp.

#### **Poczta elektroniczna**

skrótowy opis: Skrzynka pocztowa umożliwiająca wysyłanie i odbieranie wiadomości oraz plików tworzonych za pomocą zainstalowanych aplikacji w monitorze.

## **Narzędzie do wycinania fragmentów ekranu**

skrótowy opis: Funkcja pozwalająca na zaznaczenie wybranego fragmentu ekranu i np. dopisania dowolnego tekstu z wybraniem jego koloru, opisaniem pismem odręcznym, dołączeniem interaktywnej strzałki w różnych kolorach, zapisaniem na dysk wycinanego obrazu z wszystkimi naniesionymi zmianami itp.

## **Zestaw narzędzi do prowadzenia zajęć rewalidacyjnych**

skrótowy opis: Narzędzia o charakterze rewalidacyjnym w tym: logorymy, ortorymy, figurowe obrazki, obrazki memo, kolorowanki, w tym pilki PDF,MP3,PNG,JPG. Łącznie ponad 500 obrazów, ćwiczeń i kart pracy oraz ponad 100 dźwięków, wierszyków, muzykorytmów odtwarzanych bezpośrednio na monitorze.

## **Wirtualna budowa człowieka 3D**

skrótowy opis: Wirtualny zestaw wszystkich układów budowy człowieka z możliwością przeglądania wszystkich narządów, np. układ krwionośny, układ mięśniowy, układ nerwowy, układ wydalniczy, układ kostny itp. Zaznaczone opisy w języku polskim z trybem quizu oraz obrotu i przybliżania ekranu za pomocą multigestów, zaimplemetowana prezentacja 3d z narratorem w języku polskim, możliwość kopiowania fragmentów obrazu do wbudowanej aplikacji do prowadzenia zajęć lekcyjnych.

## **Wirtualny układ gwiezdny**

skrótowy opis: Trójwymiarowa interaktywna mapa galaktyki. Obsługa multigestów, szczegółowe dane na temat wszystkich obiektów w układzie słonecznym (encyklopedia), symulacja czasowa obrotu ciał niebieskich z możliwością wyznaczenia trajektorii i daty wszystkich planet i np. komet.

## **Aplikacja tematyczna (Matematyka, przyroda, muzyka, technika, języki obce, język polski, historia i społeczeństwo itp.)**

Ponad 60 tyś gier, zagadek i quizów dla dzieci w nauczaniu początkowym oraz w klasach od 1 do 6. Darmowy dostęp dla nauczycieli i uczniów szkoły podstawowej. Sprawdzanie postępu uczniów przez prowadzącego, nagrody motywujące za postępy i rozwiązywanie zadań. Materiały zgodne z aktualną podstawą programową Ministerstwa Edukacji Narodowej.

**Aplikacja typu office**

*skrótowy opis: Aplikacja pozwalająca na otwieranie i tworzenia takich narzędzie jak: notatka, edytor tekstu, arkusz kalkulacyjny, prezentacja.*

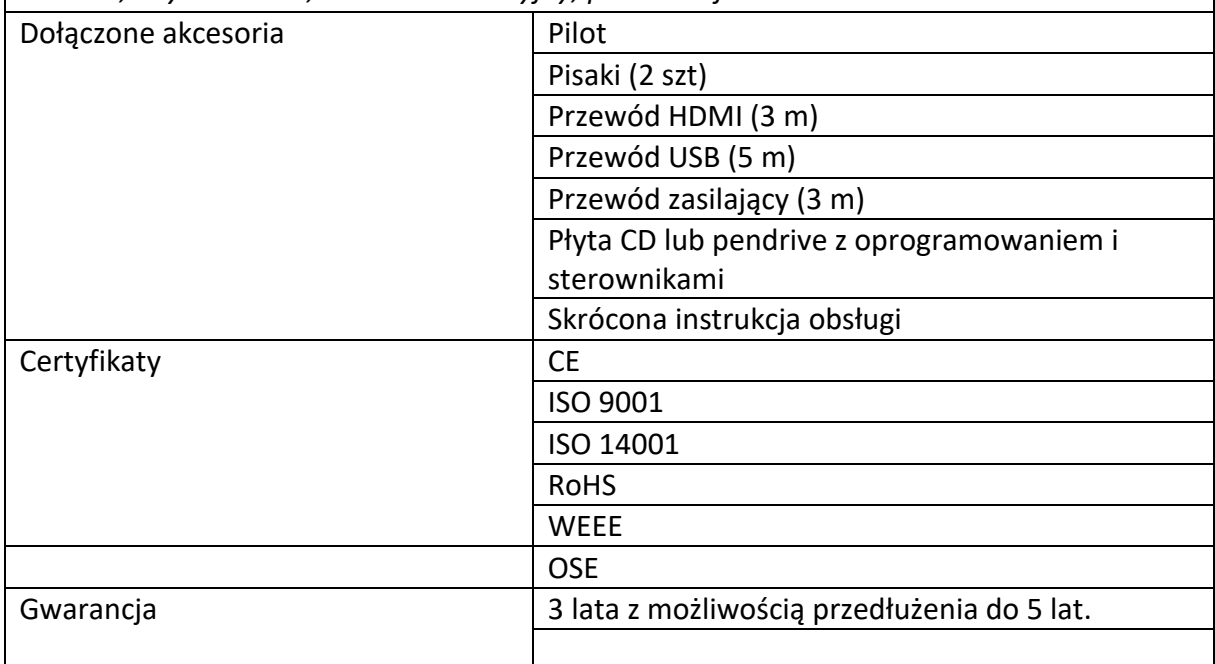

Zamawiający wymaga dokonania montażu i konfiguracji monitorów interaktywnych , wraz z przeprowadzeniem szkolenia dla kadry pedagogicznej

## **2 x Videoscop Live**

Kamera podpięta do giętkiego statywu z możliwością zamocowania do blatu stołu. Umożliwia przesyłanie obrazu na żywo z przeprowadzonych doświadczeń np. w dygestoriach, stołach laboratoryjnych, na współpracujący komputer lub monitor interaktywny.

Parametry kamery

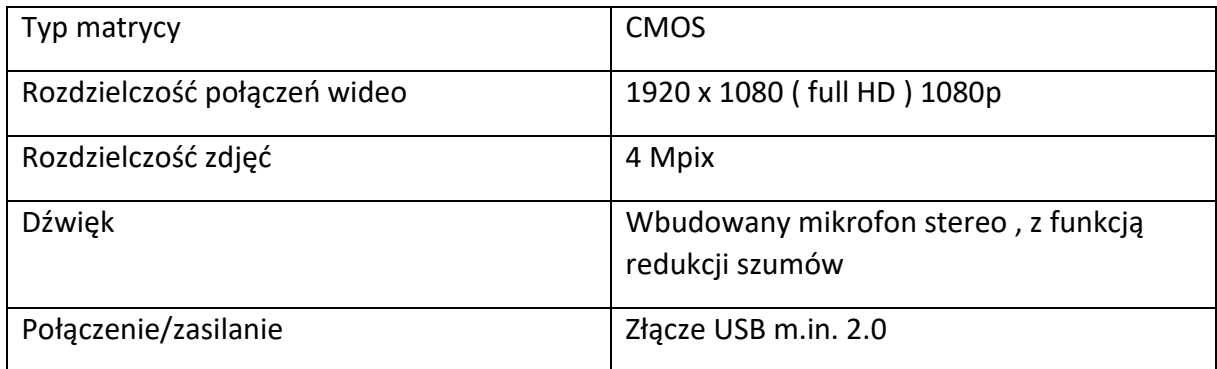

Dodatkowe funkcje: ,Automatyczne ustawienie ostrości, 12 białych LED-ów 5600 K wbudowanych w pierścień wokół obiektywu kamery. Możliwość regulacji natężenia światła w 12 stopniowej skali. Maksymalne natężenie światła nie mniejsze niż 10 luksów. Zastępowanie tła. Regulacja nachylenia kamery w wymiarze 360° na 360° dzięki giętkiemu przegubowi typu "gęsia szyja". Stabilne dokręcane mocowanie do twardych powierzchni z zabezpieczeniem ich uszkodzenia. Kamera posiada deklarację CE

Obsługiwane systemy operacyjne: Windows 10, Windows 7, Windows 8, Windows 8.1, wybrane systemy Android 7,0 lub nowsze.

## **III. WARUNKI UDZIAŁU W ZAPYTANIU OFERTOWYM**

Ofertę może złożyć Wykonawca, który:

- 1. Wykona przedmiot zamówienia w terminie.
- 2. Rozliczy się z Zamawiającym na podstawie faktury VAT.
- 3. Wymagania wobec Wykonawcy:
	- 1) Sytuacja ekonomiczna i finansowa zapewniająca wykonanie zamówienia zgodnie z wymogami określonymi w zapytaniu ofertowym
	- 2) Wiedza i doświadczenie pozwalające na realizację zamówienia zgodnie z wymogami określonymi w zapytaniu ofertowym

## **IV. OPIS SPOSOBU PRZYGOTOWANIA OFERTY**

Zamawiający nie dopuszcza możliwości składania ofert wariantowych. Oferent powinien przedstawić ofertę na formularzu załączonym do niniejszego zapytania w formie oryginału *(załącznik nr 1 Formularz ofertowy)* lub skanu.

#### **V. MIEJSCE ORAZ TERMIN SKŁADANIA OFERT**

Oferta powinna być dostarczona osobiście lub przesłana za pośrednictwem: poczty, kuriera - pod adres: 34-300 Żywiec ul. Kopernika 77 lub wysłana mailowo na adres [sekretariat@sosw.zywiec.pl](mailto:sekretariat@sosw.zywiec.pl) **- do dnia 19.11.2021 do godz. 10<sup>00</sup>** (decyduje data wpływu).

Oferent może przed upływem terminu składania ofert zmienić lub wycofać swoją ofertę. W toku badania i oceny ofert Zamawiający może żądać od oferentów wyjaśnień dotyczących treści złożonych ofert.

Wykonawca pokrywa wszystkie koszty związane z przygotowaniem i dostarczeniem oferty.

#### **VI. TERMIN WYKONANIA ZAMÓWIENIA**

21 dni od dnia złożenia zamówienia

#### **VII. OCENA OFERTY**

Zamawiający dokona wyboru oferty najkorzystniejszej pod względem technicznym, funkcjonalnym i użytkowym mieszczącej się w budżecie zadania.

## **VIII. INFORMACJE DOTYCZĄCE WYBORU NAJKORZYSTNIEJSZEJ OFERTY**

O wyborze najkorzystniejszej oferty Zamawiający zawiadomi mailowo.

## **IX. DODATKOWE INFORMACJE**

Osoba do kontaktu: Olga Łukańko, adres e-mail wicedyrektor@sosw.zywiec.pl, telefon 338613271

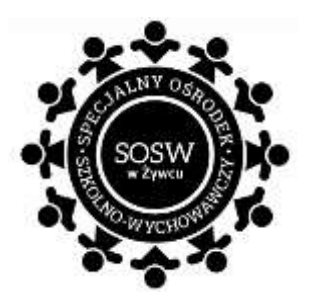

 Załącznik nr 1 do zapytania ofertowego Formularz ofertowy

#### **OFERTA**

Nazwa Oferenta: ……………………………………………………………………………………………………………

Adres Oferenta: ………………………………………………………………………………………………………………

Adres do korespondencji: ……………………………………………………………………………………………….

Numer telefonu: ………………………………….………………………………….

adres e-mail: ………………………………….………………………………………

odpowiadając na zapytanie na dostawę pomocy dydaktycznych w ramach realizacji Rządowego programu "Aktywna tablica" dla Specjalnego Ośrodka Szkolno-Wychowawczego w Żywcu.

#### 1. Oferujemy wykonanie przedmiotu zamówienia za cenę:

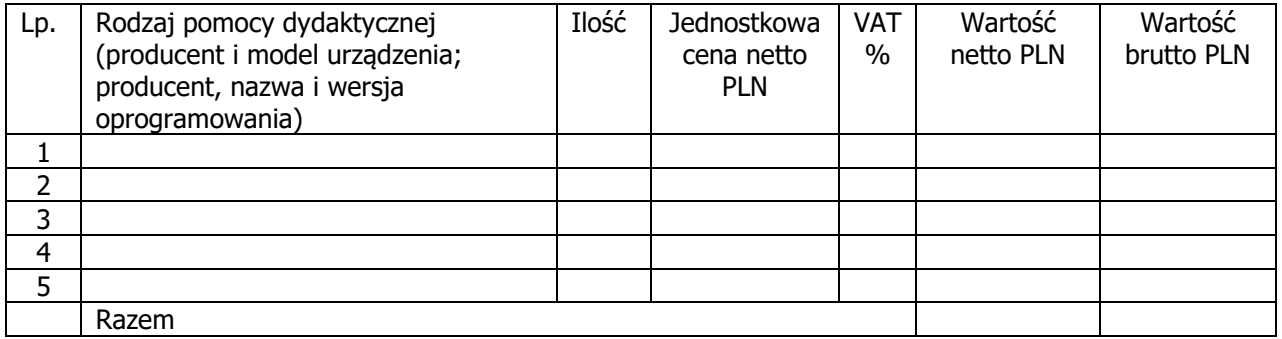

2. Gwarancja:

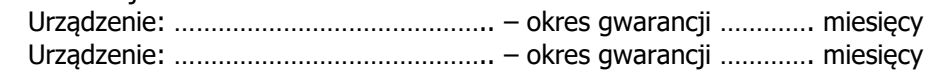

- 3. Deklaruję ponadto termin wykonania zamówienia zgodnie z zapisami podanymi w zapytaniu ofertowym.
- 4. Oświadczam, że uczestnicząc w procedurze wyboru wykonawcy na realizację niniejszego zapytania:
	- cena brutto obejmuje wszystkie koszty realizacji przedmiotu zamówienia,
	- spełniam warunki udziału w postępowaniu i wszystkie wymagania zawarte w zapytaniu ofertowym,
	- uzyskałem od Zamawiającego wszelkie informacje niezbędne do rzetelnego sporządzenia niniejszej oferty,
	- uznaję się za związanego treścią złożonej oferty przez okres 30 dni od daty złożenia oferty,
	- znajduję się w sytuacji ekonomicznej i finansowej zapewniającej wykonanie zamówienia, zgodnej z wymogami określonymi w zapytaniu ofertowym
	- posiadam wiedzę i doświadczenie pozwalające na realizację zamówienia zgodnie z wymogami określonymi w zapytaniu ofertowym
	- zrealizuję przedmiot umowy w terminie …… dni od dnia złożenia zamówienia.

………………………………….. .................................................................... (Data i miejsce) (Pieczęć i podpis/y oferenta)

Jednocześnie stwierdzam/y, iż świadomy/i jestem/śmy odpowiedzialności karnej związanej ze składaniem fałszywych oświadczeń.

………………………………….. .................................................................... (Data i miejsce) (Pieczęć i podpis/y oferenta)